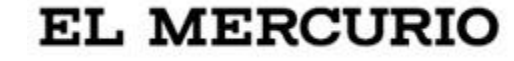

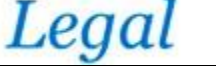

**[Legal |](https://www.elmercurio.com/legal/_portada/index.aspx) [Noticias y reportajes |](https://www.elmercurio.com/legal/noticias/index.aspx) [Estudios de abogados | Ar](https://www.elmercurio.com/legal/estudioabogados/index.aspx)tículo 3 de 7**

## Experta en derecho comercial y corporativo se une a Larrain y Asociados

**La abogada Francisca Peña se integra al área de Corporativo, Fusiones y Adquisiciones de la oficina.**

Miércoles, 10 de abril de 2024 a las 18:47

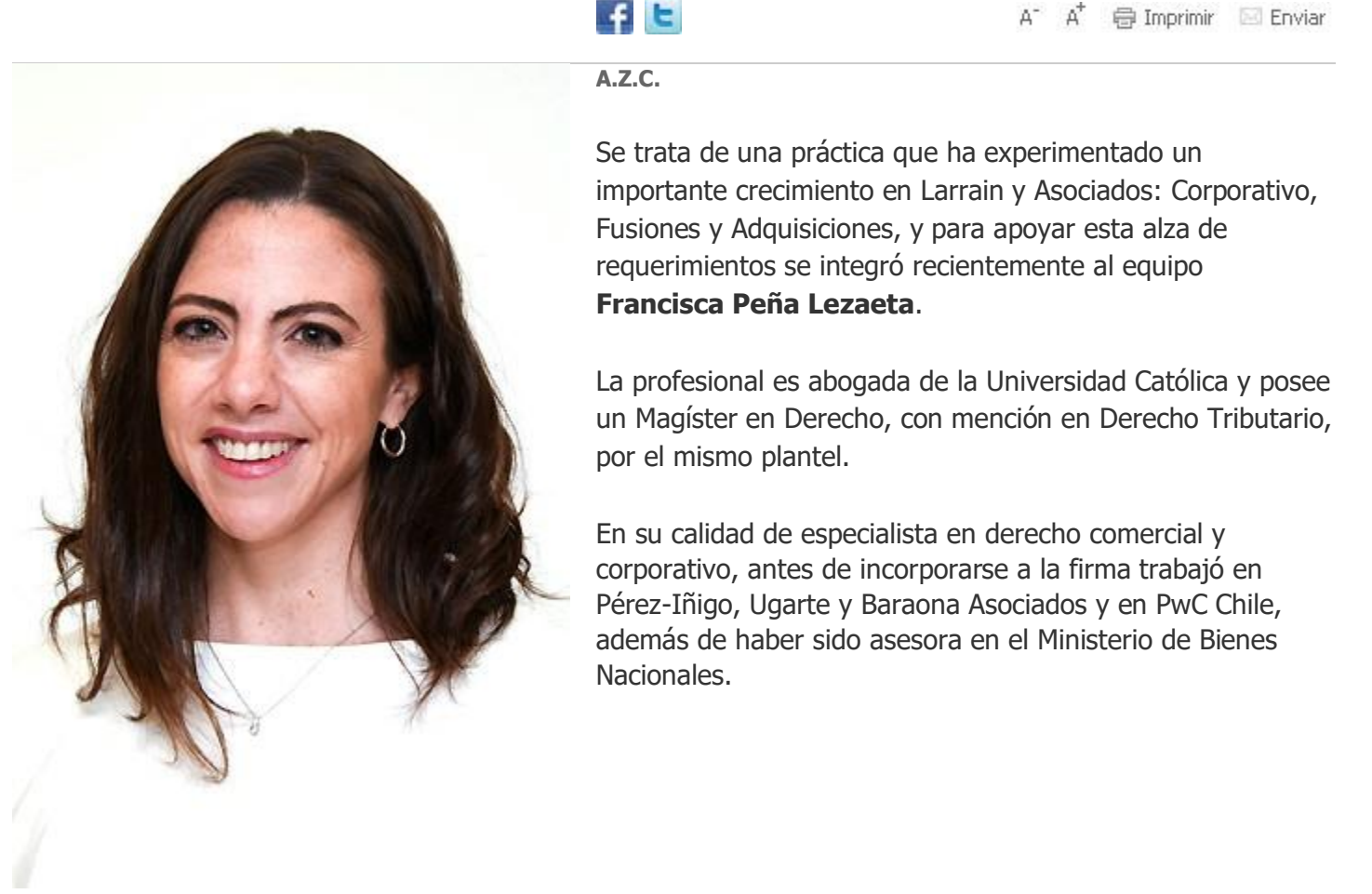

https://www.elmercurio.com/Legal/Noticias/Noticias-y-reportajes/2024/04/10/913587/nueva-abogada-larrain-y-asociados.aspx 1/2 11/4/24, 13:10 Experta en derecho comercial y corporativo se une a Larrain y Asociados

## **0 Comentarios Comentarios Carlos Aravena▼**

Sé el primero en comentar...

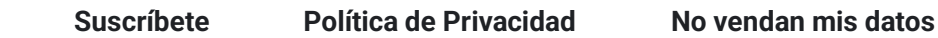

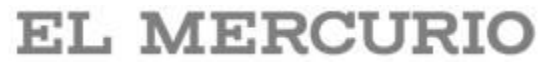

Términos y condiciones de la Información © 2002 El Mercurio Online

https://www.elmercurio.com/Legal/Noticias/Noticias-y-reportajes/2024/04/10/913587/nueva-abogada-larrain-y-asociados.aspx 2/2